## **COME AGGIORNARE I DATI DEL CLUB**

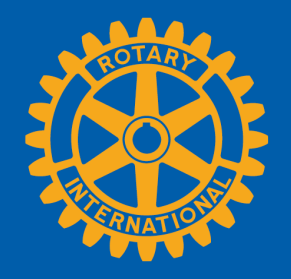

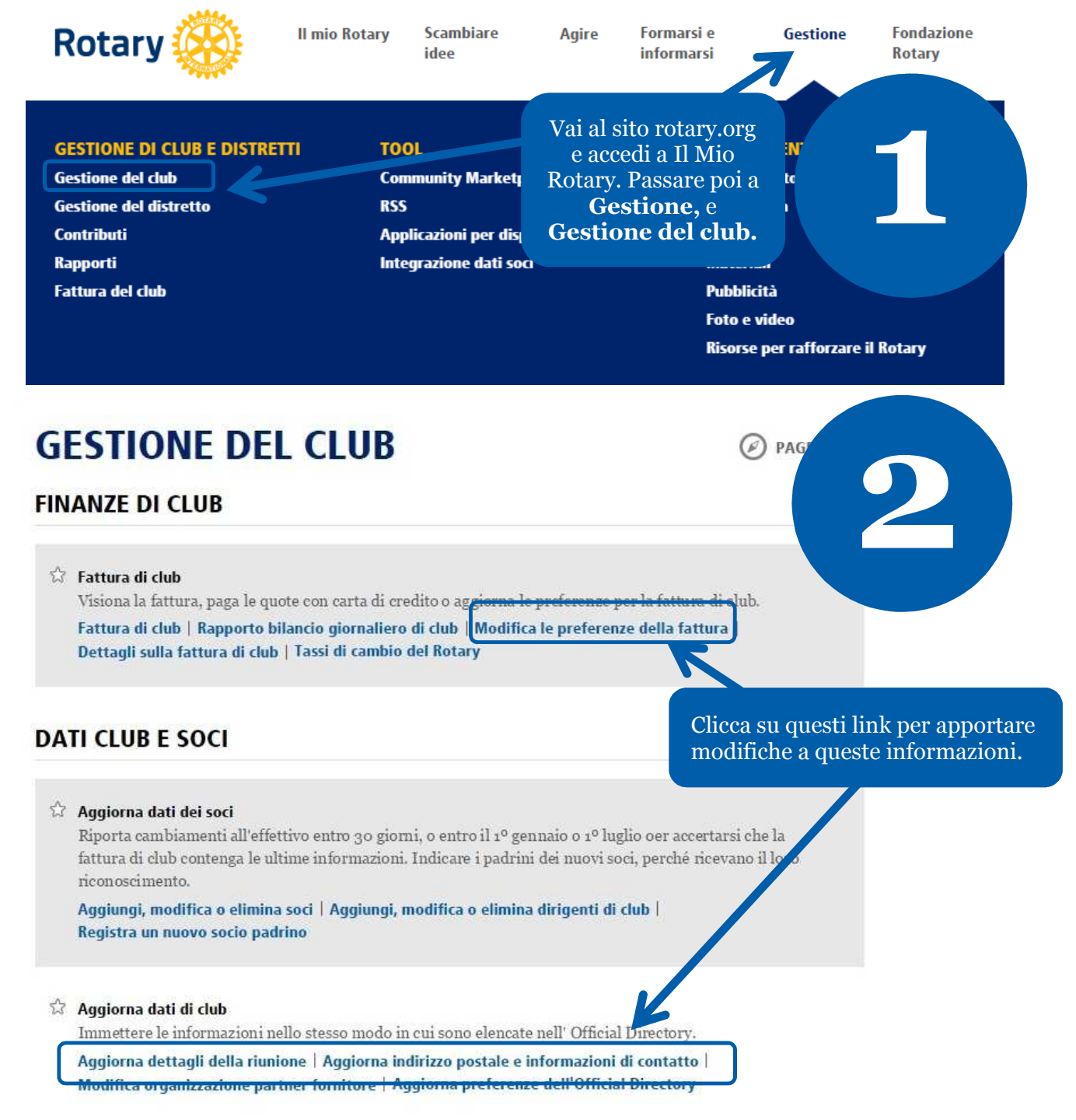

**Maggio 2015**

## Gestione informazioni del club

Le informazioni saranno riportate nell'Official Directory così come sono qui sotto. Per effettuare le modifiche, clicca su "Modifica" per ognuna delle sezioni qui sotto. Le informazioni devono essere immesse entro il 10 marzo, di ogni anno rotariano, per garantire la loro inclusione nell'Official Directory.

Nota Bene: Le informazioni di contatto di club saranno pubblicate nei media del Rotary, incluso in Trova club sul sito web del RI. Le informazioni dei dirigenti di club saranno pubblicate solo nella Official Directory.

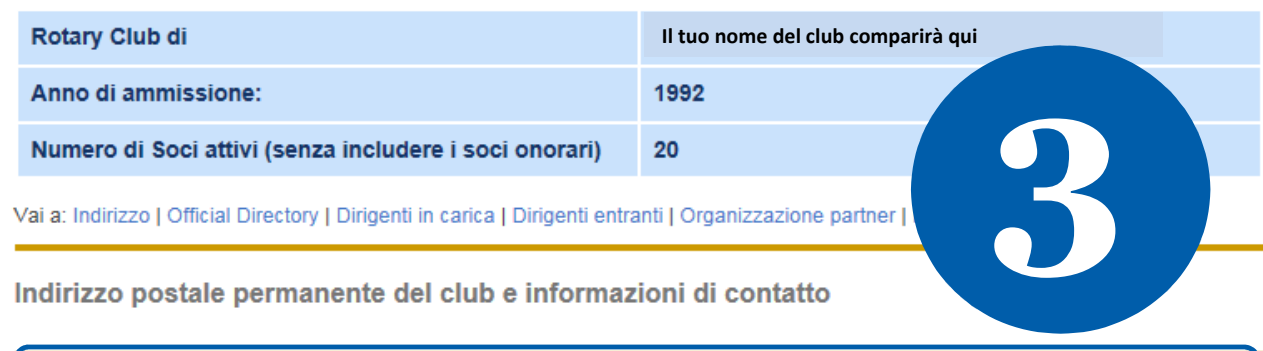

Questo indirizzo viene usato dal RI per le spedizioni postali agli attuali e futuri dirigenti di club e dev'essere il recapito permanente del club e non quello personale.

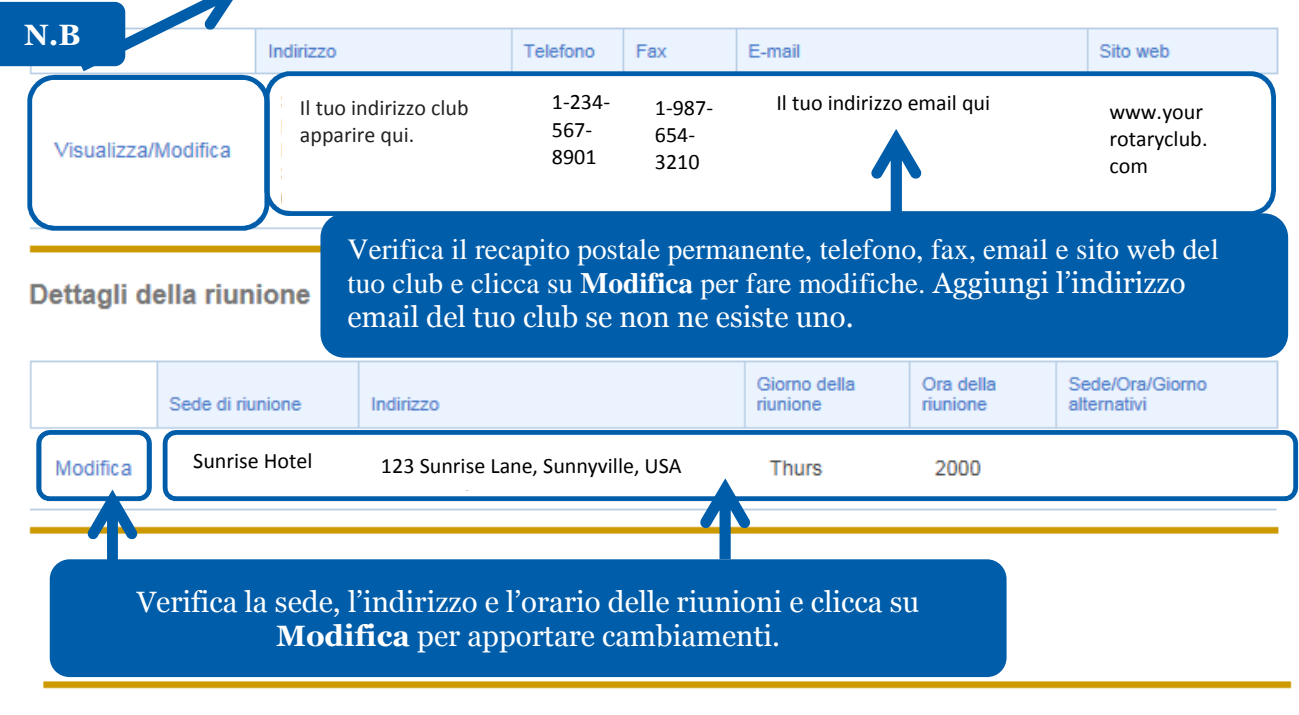

## Metodo d'invio della fattura

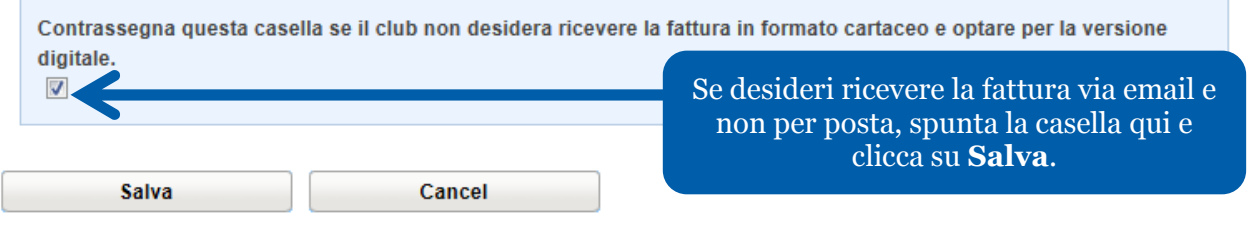

## Modifica Dettagli sulla riunione

Clicca su "Invia" dopo aver finito. Per tornare indietro, clicca su "Cancella".

Nota Bene: Le modifiche compariranno nel Trova Club entro le successive 24 ore

Rotary Club:

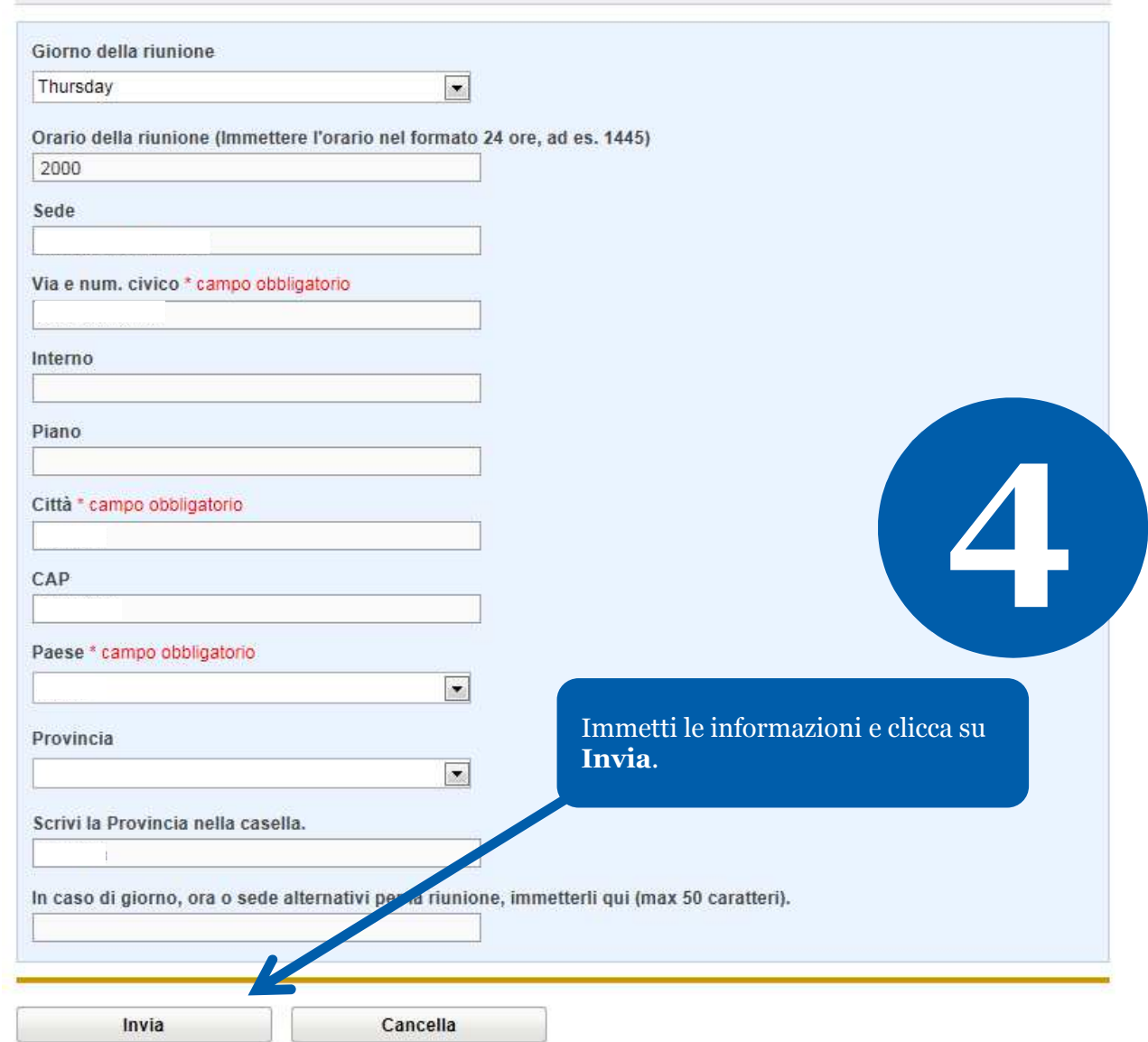

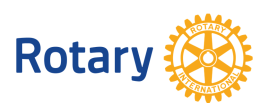

**Maggio 2015**